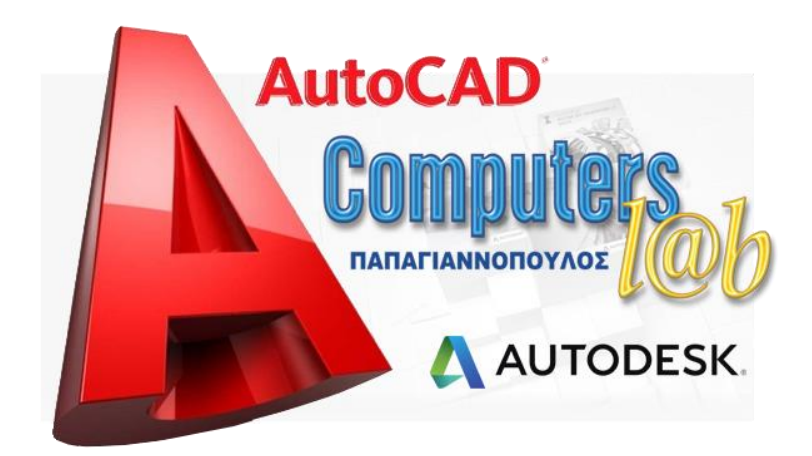

- 1. Άνοιγμα εφαρμογής CAD και το περιβάλλον της
- 2. Ρύθμιση παλετών εργαλείων και γραμμής κατάστασης
- 3. Λειτουργία και προσαρμογή γραμμής κατάστασης
- 4. Εκτέλεση εντολών στο AutoCAD από το πληκτρολόγιο
- 5. Εκτέλεση εντολών με το ποντίκι
- 6. Ο ρόλος του ποντικιού στο AutoCAD
- 7. Τα πλαίσια διαλόγου στο AutoCAD
- 8. Σα πλαίςια διαλόγου που διαπραγματεύονται αρχεία στο AutoCAD
- 9. Δημιουργία νέου σχεδίου στο AutoCAD
- 10. Αποθήκευση σχεδίων στο AutoCAD
- 11. Ανοιγμα σχεδίων στο AutoCAD
- 12. Όρια σχεδίου
- 13. Μονάδες σχεδίασης
- 14. Συστήματα συντεταγμένων
- 15. Σχεδίαση με συντεταγμένες
- 16. Αναίρεση εντολών και Ακύρωση αναίρεσης
- 17. Σχεδίαση με το ποντίκι Ενεργ. βημ. έλξης και διαφανείς εντολές
- 18. Ορθογωνική σχεδ. Συνδυασμός πληκτ. και ποντικιού
- 19. Σημεία έλξης αντικειμένων Object snap
- 20. Ειδικός εντοπισμός σημείων
- 21. Ρύθμιση απόψεων σχεδίου
- 22. Ρύθμιση και χειρισμός απόψεων σχεδίου
- 23. Ανανέωση και επανασχεδίαση σχεδίου
- 24. Στρώσεις: Σκοπιμότητα και Διαχείριση
- 25. Ιδιότητες στρώσεων
- 26. Καταστάσεις στρώσεων
- 27. Ιδιότητες αντικειμένων
- 28. Σχεδίαση σημείων και ευθυγράμμων τμημάτων
- 29. Ευθείες και ημιευθείες
- 30. Κύκλοι
- 31. Σόξα
- 32. Πολύνραμμα
- 33. Πολύγραμμα με καμπύλες
- 34. Δακτύλιοι και Κανονικά πολύγωνα
- 35. Ορθογώνια παραλληλόγραμμα
- 36. Πολύγραμμα από κλειστές περιοχές
- 37. Ελλείψεις
- 38. Καμπύλες παρεμβολής σημείων splines
- 39. Πολύγραμμα επισήμανσης περιοχών - revcloud
- 40. Γενικές αρχές επεξ. αντικ. Επιλογή αντικειμένων
- 41. Εισαγωγή στην ομαδική επιλογή αντικειμένων
- 42. Περισσότερες δυνατότητες στην ομαδική επιλογή αντικειμένων
- 43. Χρήση κριτηρίων στην επιλογή
- 44. Διαγραφι, επαναφορά και μετατόπιση αντικειμένων
- 45. Πανομοιότυπη (αντιγραφή) και ομοιόθετη αναπαραγωγή αντικειμζνων
- 46. Εκμετάλλευση ευκολιών των Windows σε αντιγρ. - μεταφ. αντικειμζνων
- 47. Εφαρμογή τόξου συνάρμοσης στρογγυλλέματος (Fillet)
- 48. Πλαγιότμηση ευθυγράμμων τμημάτων (Chamfer)
- 49. Διαγραφή τμημάτων (μερική διαγραφή) - Σπάσιμο αντικειμένων
- 50. Αποκοπή τμημάτων αντικειμένων με χρήση ορίων (Trim)
- 51. Προέκταση αντικειμένων με χρήση ορίων (Extend)
- 52. Περιστροφή αντικειμένων
- 53. Αλλανή κλίμακας αντικειμένων
- 54. Συμμετρικά (κατοπτρικά) ως προς άξονα αντικείμενα
- 55. Αλλαγή μήκους αντικειμένων
- 56. Ορθογωνικές διατάξεις αντικειμένων
- 57. Κυκλικές διατάξεις αντικειμένων
- 58. Επεξεργασία πολυγράμμων 1ο μέρος
- 59. Επεξεργασία πολυγράμμων μέρος 2ο
- 60. Διάλυση (διάσπαση) σύνθετων αντικειμζνων
- 61. Ενοποίηση τόξων και ευθυγράμμων τμημάτων
- 62. Επιμήκυνση ή βράχυνση (τέντωμα) αντικειμζνων - Stretch
- 63. Επεξεργασία αντικειμένων με τη χρήση λαβών - Grips
- 64. Μεταφορά ιδιοτήτων αντικειμένων με την εντολή matchprop
- 65. Ρύθμιση ιδιοτήτων αντικειμένων με την εντολή properties
- 66. Κείμενο απλής σειράς και στυλ γραφής κειμένου
- 67. Επεξεργασία κειμένου απλής σειράς και στοίχιση
- 68. Κείμενο παραγράφων Δημιουργία και μορφοποίηση
- 69. Διόρθωση κειμένων και εισαγωγή μορφοποιημένου κειμένου
- 70. Εισαγωγή στην δημιουργία Μπλοκ
- 71. Περισσότερες δυνατότητες κατά την δημιουργία και εισαγωγή Μπλοκ
- 72. Αυτόνομα εξωτερικά μπλοκ
- 73. Επαναχρησιμοποίηση στοιχείων από υπάρχοντα σχέδια - adcenter
- 74. Εισαγωγή στα χαρακτηριστικά των μπλοκ - Attributes
- 75. Περισσότερες δυνατότητες με τα χαρακτ. των μπλοκ - Attributes
- 76. Διόρθωση χαρακτηριστικών μπλοκ
- 77. Εξαγωγή χαρακτηριστικών μπλοκ σε εξωτερικό αρχείο
- 78. Εξαγωγή ιδιοτήτων αντικειμένων σε εξωτερικό αρχείο
- 79. Διαίρεση αντικειμένων σε ίσα τμήματα ή ίσες αποστάσεις
- 80. Διαγραμμίσεις μέρος 1ο
- 81. Διαγραμμίσεις μέρος 2ο
- 82. Διαγραμμίσεις Gradient, με παλέτες και επεξεργασία (hatchedit)
- 83. Οριζόντια, κατακόρυφη και ευθυγραμμισμένη διαστασιολόγηση
- 84. Διαστασιολόγηση γωνιών, κύκλων και τόξων
- 85. Διαστασιολόγηση αναφοράς, οδηγού, συνεχόμενη και βασικής γραμμής
- 86. Διαχείριση και επεξεργασία των στυλ διαστασιολόγησης
- 87. Επεξεργασία των στυλ διαστασιολόγησης - Μέρος 2ο
- 88. Διαχείριση των στυλ διαστασιολόγησης - 3ο
- 89. Διόρθωση διαστάσεων 1ο μέρος
- 90. Διόρθωση διαστάσεων 2ο μέρος
- 91. Λήψη πληροφοριών
- 92. Ενσωμάτωση αρχείων άλλων εφαρμογών - Υπερσυνδέσεις
- 93. Εισαγωγή και Εξαγωγή σε αρχεία άλλης μορφής
- 94. Εισανωνή στην εκτύπωση
- 95. Εισαγωγή στις διατάξεις εκτύπωσης
- 96. Χώρος χαρτιού μοντέλου, διαχείριση viewports και διατάξεων εκτύπωσης
- 97. Ρύθμιση διατάξεων εκτύπωσης
- 98. Μετονομασία και απόρριψη επώνυμων στοιχείων